## Windows Vista Windows7 Windows8.1

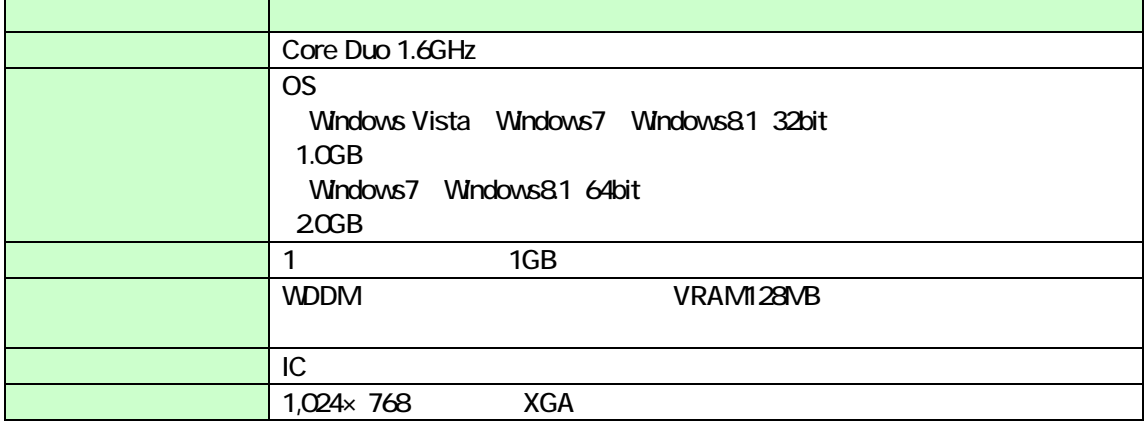

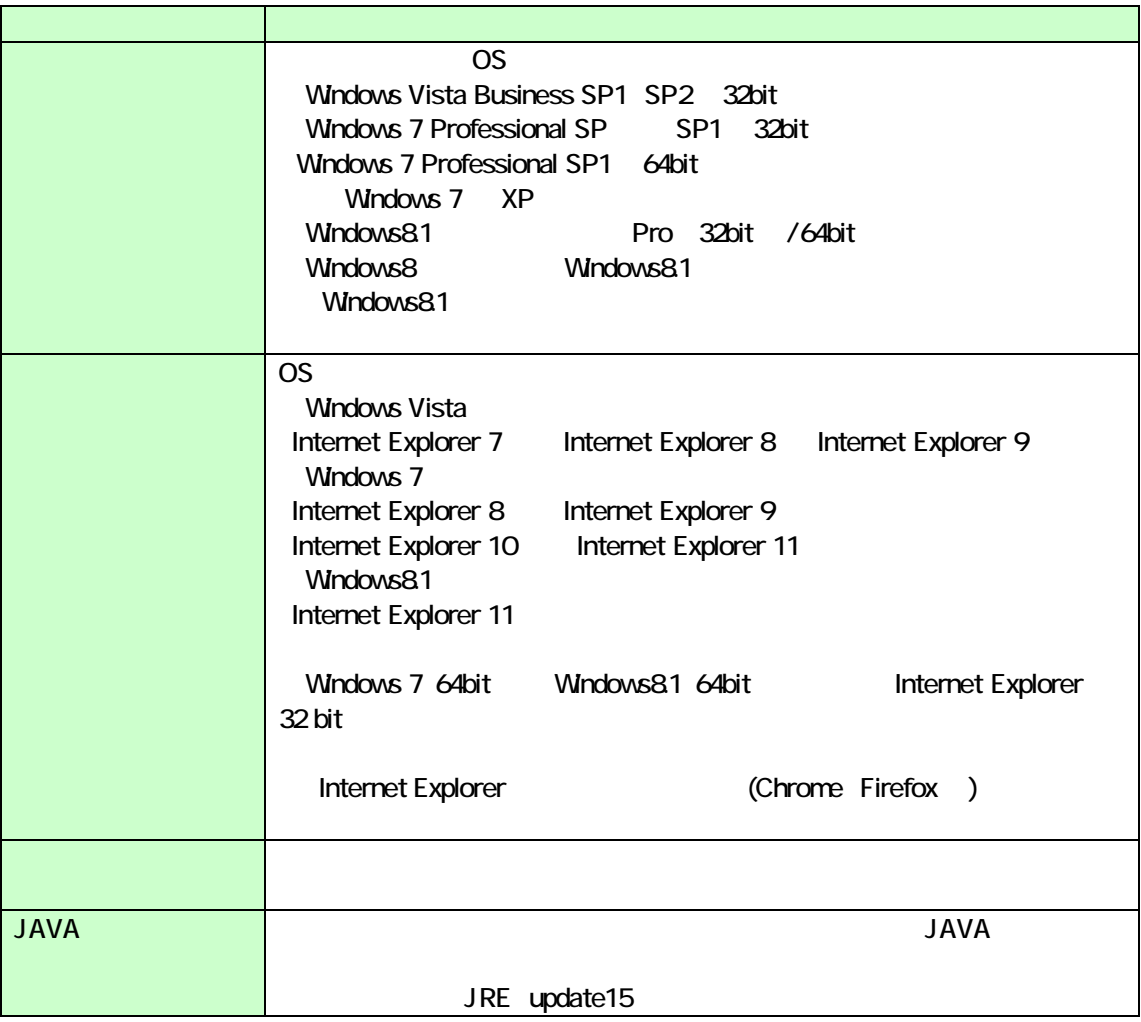

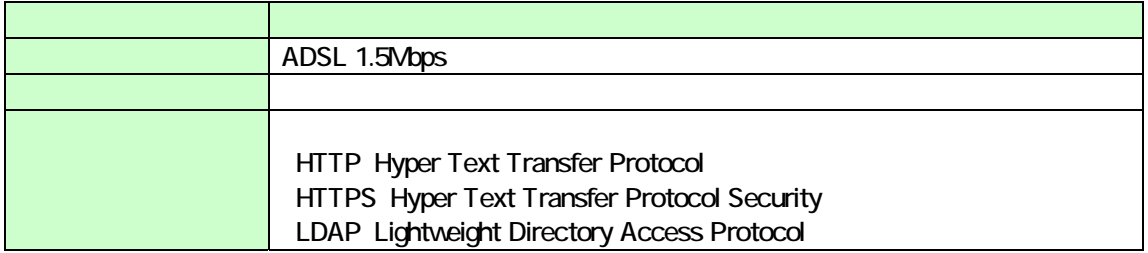

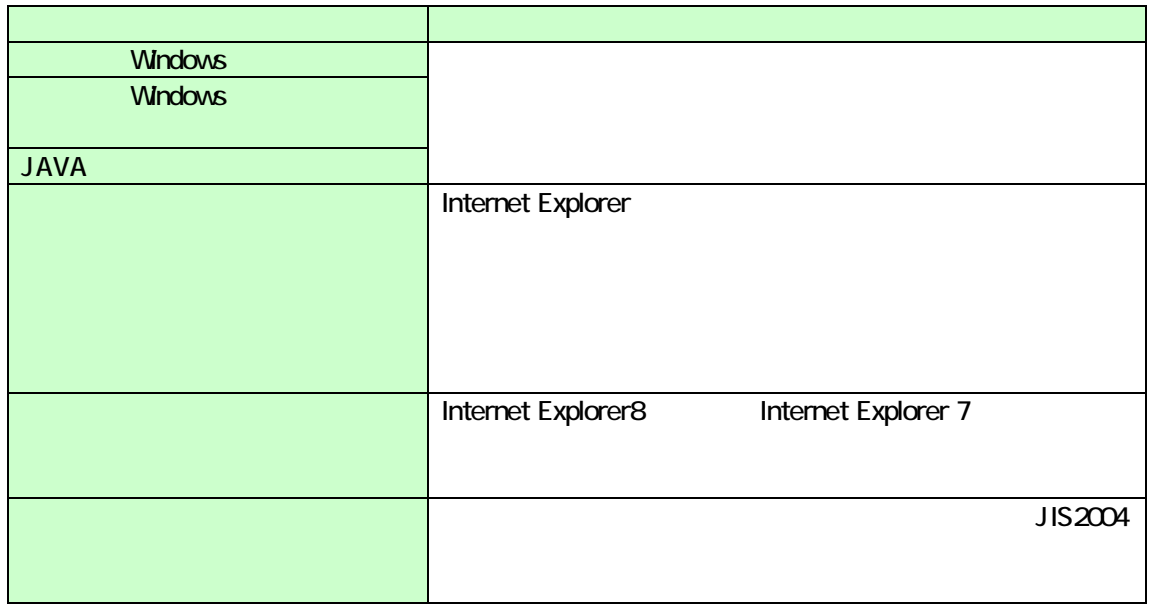

Internet Explorer

 $\mathsf{Web}$  the vector  $\mathsf{URL}$ https://www.ebs-asp.fwd.ne.jp/ (電子入札の) https://www.epi-asp.fwd.ne.jp/ **OK** 

Internet Explorer 9 OK」ボタンをクリックしています。

Internet Explorer

 $Web$  $\lambda$  $Web$  $\lambda$ fwd.ne.jp

```
Windows Vista Windows 7
         JIS90
JIS90
Windows 7
http://support.microsoft.com/kb/927490/ja 
Windows Vista
 http://www.microsoft.com/japan/windows/products/windowsvista/jp_font/jis90/default.mspx 
IME
[-1, 1][ ]\sqrt{2} JIS X 0208
```
## Windows 8.1

IME  $[$   $]$  $[$   $]$ JIS X 0208